## Ubungen zur Vorlesung ¨ Computermathematik

## Serie 11

Aufgabe 11.1. Schreiben Sie ein LATEX-File, in dem Sie den folgenden Satz von Brezzi formulieren. Definieren Sie geeignete Makros für die Normen sowie die Bilinearformen  $a(\cdot, \cdot)$  und  $b(\cdot, \cdot)$ .

Satz (Brezzi 1974). Es seien X und Y Hilbert-Räume. Ferner seien  $a: X \times X \to \mathbb{R}$  und  $b: X \times Y \to \mathbb{R}$ stetige Bilinearformen und  $X_0 := \{x \in X : b(x, \cdot) = 0 \in Y^*\}$ . Unter den Voraussetzungen

- $\alpha := \inf_{v \in X_0 \setminus \{0\}}$  $a(v,v)$  $||v||_X^2$  $> 0$ , d.h.  $a(\cdot, \cdot)$  ist elliptisch auf  $X_0$ ,
- $\beta := \inf_{y \in Y \setminus \{0\}} \sup_{x \in X \setminus \{0\}}$  $x\in X\backslash\{0\}$  $b(x, y)$  $\frac{\partial(x, y)}{\|x\|_X \|y\|_Y} > 0.$

gilt dann folgende Aussage: Für jedes  $(x^*, y^*) \in X^* \times Y^*$  gibt es eine eindeutige Lösung  $(x, y) \in X \times Y^*$ des sogenannten Sattelpunktproblems

$$
a(x,\widetilde{x}) + b(\widetilde{x},y) = x^*(\widetilde{x}) \quad \text{for all } \widetilde{x} \in X, b(x,\widetilde{y}) = y^*(\widetilde{y}) \quad \text{for all } \widetilde{y} \in Y.
$$
 (1)

Aufgabe 11.2. Welche Zeitschrift versteckt sich hinter der Abkürzung Math. Mod. Meth. Appl. S.? Wie ist der vollständige Titel? Wie lautet die korrekte Abkürzung? Schreiben Sie ein Literaturverzeichnis, das zwei Artikel aus der letzten Ausgabe dieser Zeitschrift enthält. Welche Zeitschrift hat die Abkürzung Math. Comput.? Wie ist der vollständige Titel? Wie lautet die nunmehr korrekte Abkürzung? Erweitern Sie das Literaturverzeichnis um zwei Artikel aus der aktuellen Ausgabe dieser Zeitschrift. Erweitern Sie Ihr Literaturverzeichnis um ein englisches Buch von Stefan Sauter sowie dessen Dissertation. Um die Dissertation zu finden, können Sie das Mathematics Genealogy Project nutzen, siehe http://www.genealogy.ams.org. Schreiben Sie ein kurzes L<sup>A</sup>TEX-Dokument, in denen Sie alle Einträge zitieren.

Aufgabe 11.3. Schreiben Sie einen beliebigen Text mit Uberschrift und mindestens 400 Worten und 10 ¨ Eigennamen in L<sup>A</sup>T<sub>E</sub>X. Als Schriftgröße wählen Sie 12pt. Gliedern Sie den Text in mindestens 2 Sections. Tragen Sie alle Eigennamen in einen Index ein, der am Ende des Dokuments ausgegeben wird.

**Aufgabe 11.4.** Drei natürliche Zahlen  $a, b, c \in \mathbb{N}$  heißen *pythagoräisches Zahlentripel*, wenn  $a^2 + b^2 = c^2$ gilt. Beweisen Sie mit Hilfe des Ansatzes  $a := m^2 - n^2$  und  $b := 2mn$  mit  $m, n \in \mathbb{N}$  und  $m > n$ , dass es unendlich viele pythagoräische Zahlentripel gibt. Schreiben Sie diese Beobachtung als Satz mit Beweis in LAT<sub>EX</sub>. Alle auftretenden Referenzen sollen mittels **\label und \ref** etc. realisiert werden. Fügen Sie ferner eine Tabelle an, in der Sie in der Art

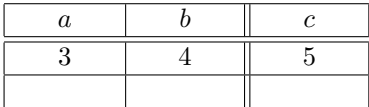

mindestens 5 pythagoräische Zahlentripel tabelliert.

<span id="page-0-0"></span>**Aufgabe 11.5.** Es sei  $f \in C^2(\mathbb{R})$ . Für  $I = [a, b]$  und  $N \in \mathbb{N}$  sei  $h := (b - a)/N$ . Wir setzen  $x_i := a + ih$ ,  $i = 0, \ldots, N$  und definieren die Rechtecksregel

$$
R(h) := \sum_{i=0}^{N-1} h f(x_i)
$$

als Approximation an  $\int_a^b f(x) dx$ . Zeigen Sie, dass für den Fehler  $|\int_a^b f(x) dx - R(h)| = \mathcal{O}(h)$  gilt. Geben Sie hierzu eine Zahl  $C > 0$  an, für die Sie

$$
\left| \int_{a}^{b} f(x) dx - R(h) \right| \leq C h \max_{x \in [a,b]} |f'(x)|
$$

zeigen können. Schreiben Sie Ihr Ergebnis in Form eines Lemmas mit Beweis in L<sup>AT</sup>FX. Alle auftretenden Referenzen sollen mittels \label und \ref etc. realisiert werden. Verwenden Sie dabei ein Makro der Form  $\int_{(\cdot)}^{(\cdot)} (\cdot) d(\cdot)$ .

**Hinweis.** Betrachten Sie die Teilintervalle  $[x_i, x_{i+1}]$  und verwenden Sie Taylor.

Aufgabe 11.6. Visualisieren Sie das theoretische Resultat aus Aufgabe [11.5.](#page-0-0) Erstellen Sie hierzu fur ¨ zwei verschiedene Funktionen  $f_1$  und  $f_2$  doppelt-logarithmische Konvergenzplots in MATLAB. Beschriften Sie dabei die Achsen geeignet. Exportieren Sie die Bilder als eps-Dateien aus MATLAB mittels print (siehe MATLAB-Folie 106). Binden Sie die Grafiken in ein LATEX-Dokument ein. Verwenden Sie dazu eine figure-Umgebung mit Legende, wobei die Bilder nebeneinander (mittels minipage) angeordnet werden. Ersetzen Sie Ihre Achsenbeschriftung mittels \psfrag.

**Aufgabe 11.7.** Sei I ein nichtleeres offenes Intervall. Dann gilt für  $f, g \in C^{\infty}(I)$  und  $n \in \mathbb{N}$ 

$$
(fg)^{(n)} = \sum_{k=0}^{n} {n \choose k} f^{(k)} g^{(n-k)}.
$$

Schreiben Sie ein LATEX-File, das als Inhalt die Behauptung und den (ausfuhrlichen) Beweis der Pro- ¨ duktregel für die n-te Ableitung hat. Alle auftretenden Referenzen sollen mittels **\label und \ref** etc. realisiert werden.

Aufgabe 11.8. Schreiben Sie in Matlab einen Sortieralgorithmus Ihrer Wahl (den Befehl sort durfen ¨ Sie hierbei nicht verwenden). Kopieren Sie Ihren Code in eine geeignete LATEX-Umgebung. Vergleichen Sie schließlich Ihren Algorithmus mit sort aus MATLAB. Generieren Sie hierzu 5 zufällige Vektoren der Länge  $10^j$ ,  $j = 4, \ldots, 8$ , und betrachten Sie die benötigten Rechenzeiten. Halten Sie Ihre Ergebnisse in einer LATEX-Tabelle der folgenden Form fest.

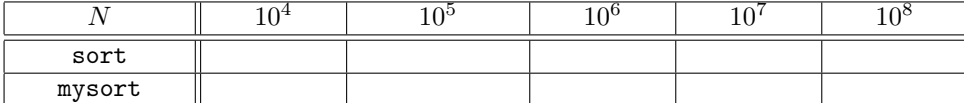